## SAP ABAP table BAPI\_INSTLN\_TPRICE {BAPI InstallationFactsChange (operand category TPRICE)}

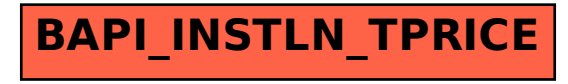